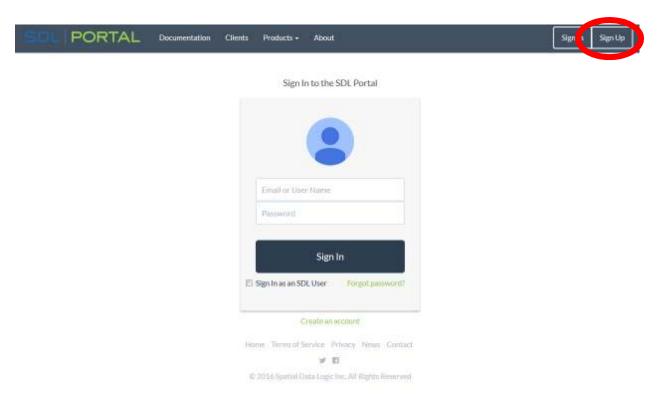

1) To create an account, visit <a href="https://www.sdlportal.com/login">https://www.sdlportal.com/login</a> and click the Sign Up button as above.

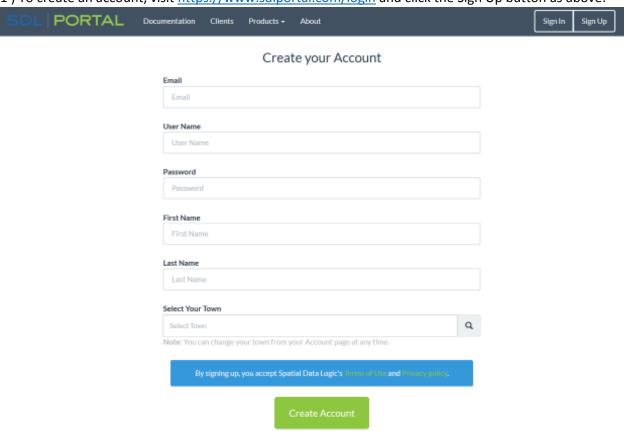

2) Fill out the form to create your account!